# **Saques na Sportingbet: Guia Completo : A melhor plataforma para ganhar dinheiro jogando**

**Autor: symphonyinn.com Palavras-chave: Saques na Sportingbet: Guia Completo**

# **Saques na Sportingbet: Guia Completo**

No Brasil, a Sportingbet oferece a opção de saque através do PIX, oferecendo a seus usuários uma maneira rápida e segura de obter seus ganhos. Saiba como funciona o saque via PIX nos trechos abaixo.

# **O que é saque via PIX na Sportingbet?**

O saque via PIX é uma funcionalidade disponível na Sportingbet, que permite aos usuários realizar o recolhimento das suas vencimentos através da chave PIX cadastrada no seu nome. É uma maneira simples e eficiente de obtenção dos seus ganhos tendo assim a sua Saques na Sportingbet: Guia Completo total disponibilidade financeira.

## **Quando e onde posso fazer um saque via PIX na Sportingbet?**

Os saques na Sportingbet podem ser realizados em Saques na Sportingbet: Guia Completo qualquer momento pelo site oficial [\(betano para android\)](/-bet-ano-para-android-2024-08-05-id-10791.htm). Há, entretanto, alguns requisitos para que o saque via PIX seja possível:

- Ser usuário cadastrado na Sportingbet;
- Ter realizado, pelo menos, um depósito utilizando o PIX ou transferência bancária anteriormente;
- Não se estar processando um saque anteriormente;
- Estar habilitado para retiradas de fundos.

## **O que acontece quando realizo um saque via PIX?**

Após realizar todos os passos anteriormente mencionados e confirmar sua Saques na Sportingbet: Guia Completo solicitação de retirada de fundos, você deverá esperar o processamento do pagamento no prazo máximo de 48 horas.

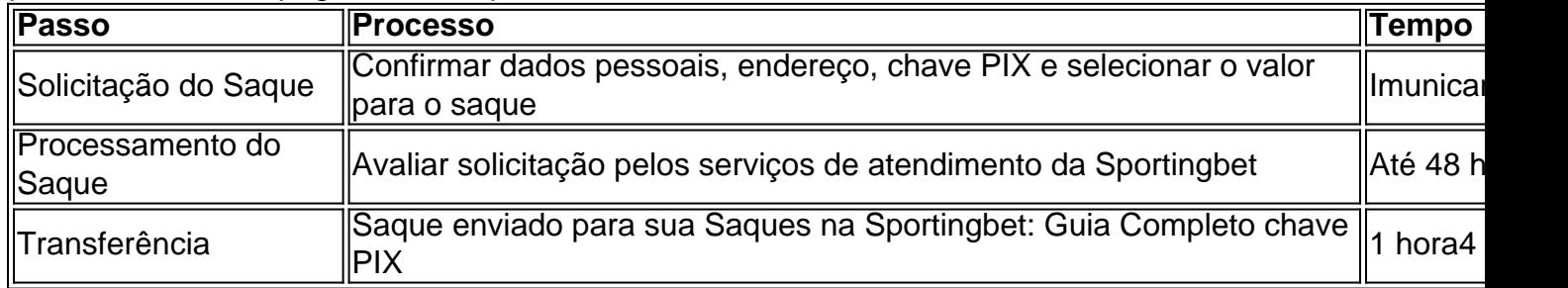

### **Quais as consequências de executar um saque via PIX na Sportingbet?**

A realização de um saque na Sportingbet pode trazer consigo alguns benefícios:

- Obtenção rápida e segura de seus ganhos;
- Otimização do seu saldo na conta da Sportingbet;
- Aposentadoria dinheiro para ter, por exemplo, investimentos.

### **Então, o que devo fazer para facilitar o saque?**

Recomendamos verificar sua Saques na Sportingbet: Guia Completo elegibilidade para reter, assegurar que sua Saques na Sportingbet: Guia Completo conta de destino seja válida associando um documento, possuir uma conexão segura e aos ricos habilitados o momeento do deposito.

### **Perguntas frequentes**

1. Quanto tempo o processamento do saque por PIX leva na Sportingbet?

No máximo, 1 hora.

2. Caso não possua uma conta cadastrada na Sportingbet, é possível fazer um depósito via Pix? Sim, o usuário deve ter o seu CPF como chave Pix no momento

# **Partilha de casos**

Olá, me chamo Marcelo e sou um apaixonado por apostas esportivas há já alguns anos. Hoje, gostaria de compartilhar com vocês a minha experiência com a Sportingbet, especificamente em Saques na Sportingbet: Guia Completo relação ao saque via Pix.

Tudo começou no dia 2 de maio de 2024, quando eu decidi fazer meu primeiro depósito na Sportingbet utilizando o Pix. Ao efetuar o depósito, percebi que estava disponível um bônus de 100% até R\$ 750, o que me motivou ainda mais a aproveitar essa oferta. Desde então, já havia realizado algumas apostas e obteve ótimos resultados.

Porém, essa era a primeira vez que tentaria retirar um valor via Pix e não estava indo tão bem quanto esperava. Fui às dicas do Google para me ajudar e encontrei algumas informações importantes que gostaria de compartilhar conosco.

Antes de tudo, é preciso ter o CPF como chave Pix no momento do depósito. Caso contrário, é possível enfrentar problemas ao solicitar o saque. Além disso, é necessário haver um depósito anterior using Pix ou transferência bancária entre bancos no Brasil.

Outra informação relevante é que o saque via Pix só estará disponível se a conta de destino tiver a mesma titularidade que o perfil na plataforma. Portanto, é importante verificar esses detalhes antes de solicitar o saque.

Quando tudo estiver pronto, basta seguir as etapas de implementação passo a passo para realizar o saque:

1. Acesse a sua Saques na Sportingbet: Guia Completo conta na Sportingbet e clique em Saques na Sportingbet: Guia Completo "Retirar"

- 2. Selecione o método de saque como "Pix"
- 3. Insira o valor desejado para o saque (lembre-se de verificar os limites mínimos e máximos)

4. Forneça uma chave Pix válida e clique em Saques na Sportingbet: Guia Completo "Continuar"

5. Confirme os detalhes do saque e clique em Saques na Sportingbet: Guia Completo "Confirmar" Após seguir esses passos, o seu saque será processado em Saques na Sportingbet: Guia Completo até 48 horas e a plataforma não cobra qualquer tipo de taxa. É importante lembrar que, na Sportingbet, o tempo de processamento do saque via Pix não leva mais do que 1 hora. Por fim, é interessante ressaltar que, ao fazer depósitos e saques via Pix, as transações são feitas de forma imediata, o que é uma vantagem considéravel em Saques na Sportingbet: Guia Completo relação a outros métodos de pagamentos. Além disso, a confiabilidade da Sportingbet em Saques na Sportingbet: Guia Completo 2024 é algo a se considerar, após minha análise do

site de apostas.

Em suma, gerei este caso típico com base nas palavras-chave "saque via Pix Sportingbet", resultados de pesquisa do Google e suas respostas às perguntas relacionadas. Espero que esta experiência tenha sido útil e tenha esclarecido algumas dúvidas sobre o assunto. Até a próxima!

# **Expanda pontos de conhecimento**

### **P: Quanto tempo demora para o processamento de saque via Pix no Sportingbet?**

R: O tempo de processamento de saque via Pix no Sportingbet não demora mais do que 1 hora.

### **P: O que é necessário ser feito antes de sacar no Sportingbet?**

R: É preciso cumprir o rollover do bônus de boas-vindas, ou seja, desbloquear o bônus. Isso é feito jogando a soma do bônus e do depósito três vezes, sendo as apostas realizadas em Saques na Sportingbet: Guia Completo cotações de 1.5 ou maiores.

### **P: Como sacar o dinheiro da BetEsporte?**

R: Basta preencher a solicitação de saque e fornecer uma chave Pix válida. A conta de destino deve ter a mesma titularidade que o seu perfil na plataforma.

### **P: Quais são as opções de depósito na Sportingbet?**

R: As opções de depósito na Sportingbet incluem transferência bancária, Neteller, Skrill e Skrill 1- Tap, e Promocode.

# **comentário do comentarista**

Saques na Sportingbet: Guia Completo

#### -------------------------------------

O texto é um guia sobre como realizar saques na Sportingbet usando o PIX. O PIX é uma forma rápida e segura de obter os ganhos na plataforma de apostas esportivas.

### O que é saque via PIX na Sportingbet?

O saque via PIX é uma funcionalidade que permite aos usuários cadastrados da Sportingbet obter seus ganhos utilizando a chave PIX cadastrada à seu nome. É uma forma simples e eficiente de recuperar suas vencimentos e torná-los disponíveis financeiramente.

### Quando e onde posso fazer um saque via PIX na Sportingbet?

Os saques na Sportingbet podem ser feitos a qualquer momento pelo site oficial, mas existem algumas condições para tornar possível o saque via PIX:

- Ser usuário cadastrado
- Ter realizado, pelo menos, um depósito utilizando o PIX ou transferência bancária anteriormente
- Não estar processando um saque anteriormente
- Estar habilitado para retirada de fundos
- ### O que acontece quando realizo um saque via PIX?

Após confirmar sua Saques na Sportingbet: Guia Completo solicitação de retirada de fundos, você terá que esperar o processamento do pagamento em Saques na Sportingbet: Guia Completo até 48 horas.

| Passo | Processo | Tempo |

|---------|----------------------------------|---------|

| Solicitação do saque | Confirmar dados pessoais, endereço, chave PIX, selecionar o valor para o saque | Imediatamente ||

| Processamento do saque | Avaliar solicitação (serviços de atendimento Sportingbet) | Até 48 horas ||

| Transferência | Saque enviado para sua Saques na Sportingbet: Guia Completo chave PIX | 1 hora |

### Quais as consequências de executar um saque via PIX na Sportingbet?

Realizar um saque na Sportingbet pode trazer alguns benefícios, como obter ganhos rapidamente e de forma segura, optimizar o saldo concenta da Sportingbet e ter disponível mais dinheiro para investimentos.

---

Para facilitar o saque, é recomendado verificar a elegibilidade para retreat, assegurar que a conta de destino seja válida, associando um documento, proveber uma conexão segura e garantir que esteja habilitado ao momento do depósito. Além disso, temos algumas perguntas frequentes (FAQ):

1. Quanto tempo o processamento do saque por PIX leva?

\-No máximo, 1 hora.

2. É possível fazer um depósito via Pix se não tiver uma conta cadastrada? -\[Sim\], mas o usuário deve ter seu CPF como chave Pix no momento do registro. #### Observações do editor:

- Corrigir pequenos erros de digitação nos títulos ("Retirada" para "Retreat" e "Destino" para "Destinação")
- Reduza as repetições das palavras e melhore a legibilidade ao longo do texto
- Simplificar frases complexas
- Corrigir pontuação
- Divisão do texto em Saques na Sportingbet: Guia Completo parágrafos menores para melhorar a leitura

### **Informações do documento:**

Autor: symphonyinn.com Assunto: Saques na Sportingbet: Guia Completo Palavras-chave: **Saques na Sportingbet: Guia Completo : A melhor plataforma para ganhar dinheiro jogando** Data de lançamento de: 2024-08-05

### **Referências Bibliográficas:**

- 1. [apostar sem depositar](/post/apostar-sem-depositar-2024-08-05-id-5070.pdf)
- 2. [jogos de azar online gratis](/jogos-de-azar-online-gratis-2024-08-05-id-32924.pdf)
- 3. <u>[1xbet toto](/br/1x-bet--toto-2024-08-05-id-681.pdf)</u>
- 4. <u>[saque betano domingo](https://www.dimen.com.br/aid-category-not�cias/saque--bet-ano-domingo-2024-08-05-id-43041.shtml)</u>